## Въ недълю Ваій.

## 1-so inaca Kiesckato pocnnea.

Перел. А. НИКОЛЬСКАГО. Ор. 47 № 6.

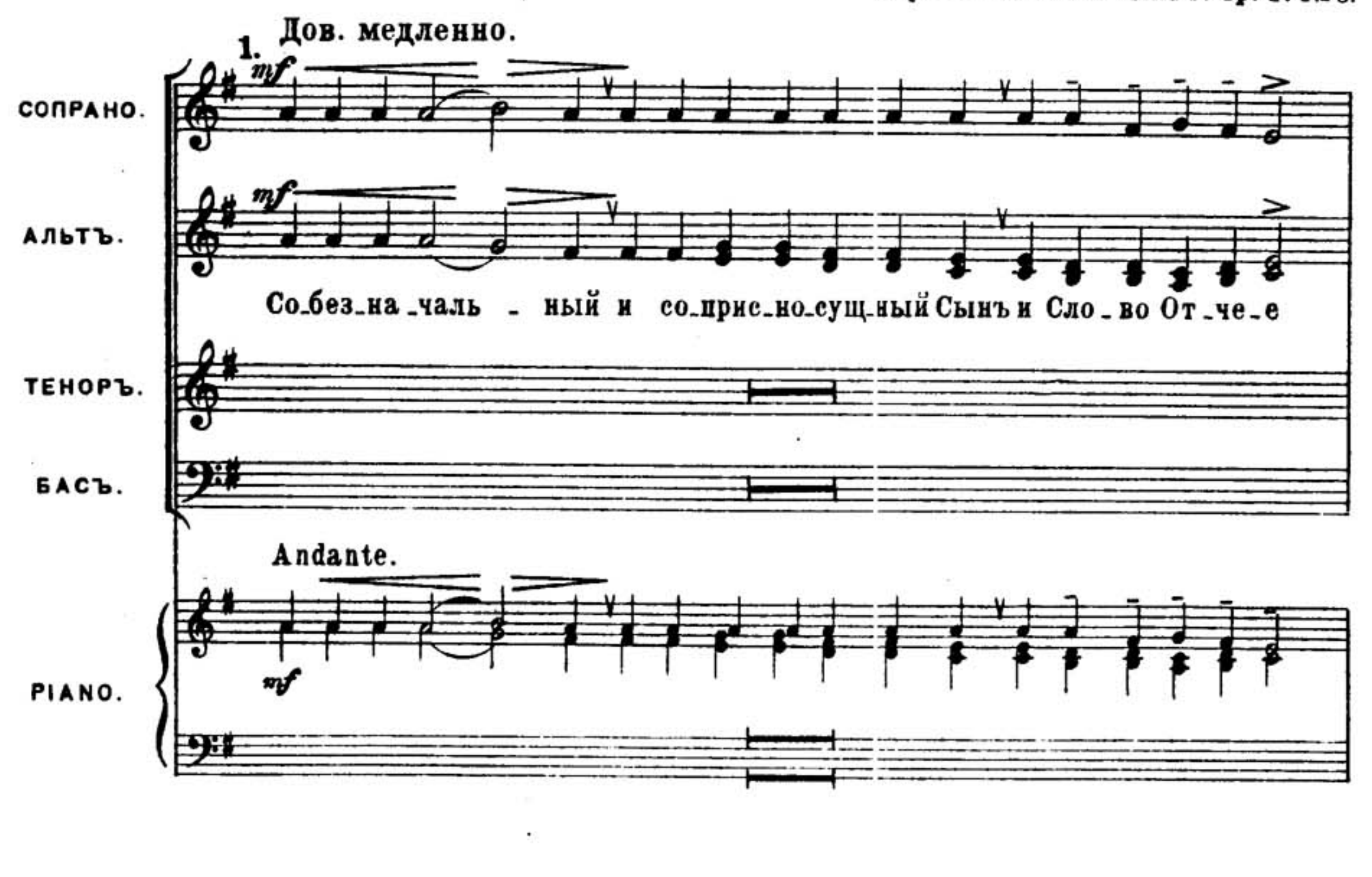

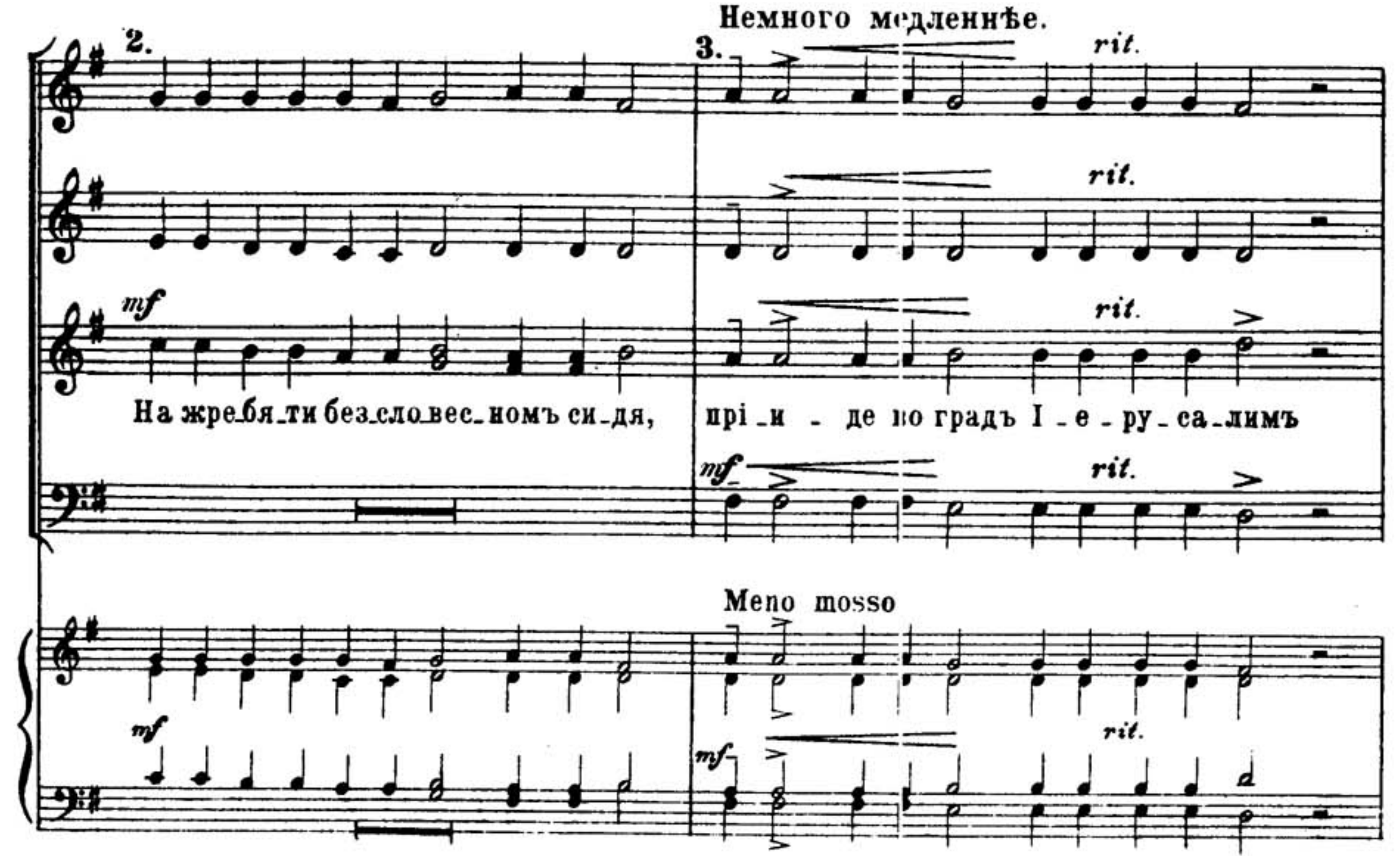

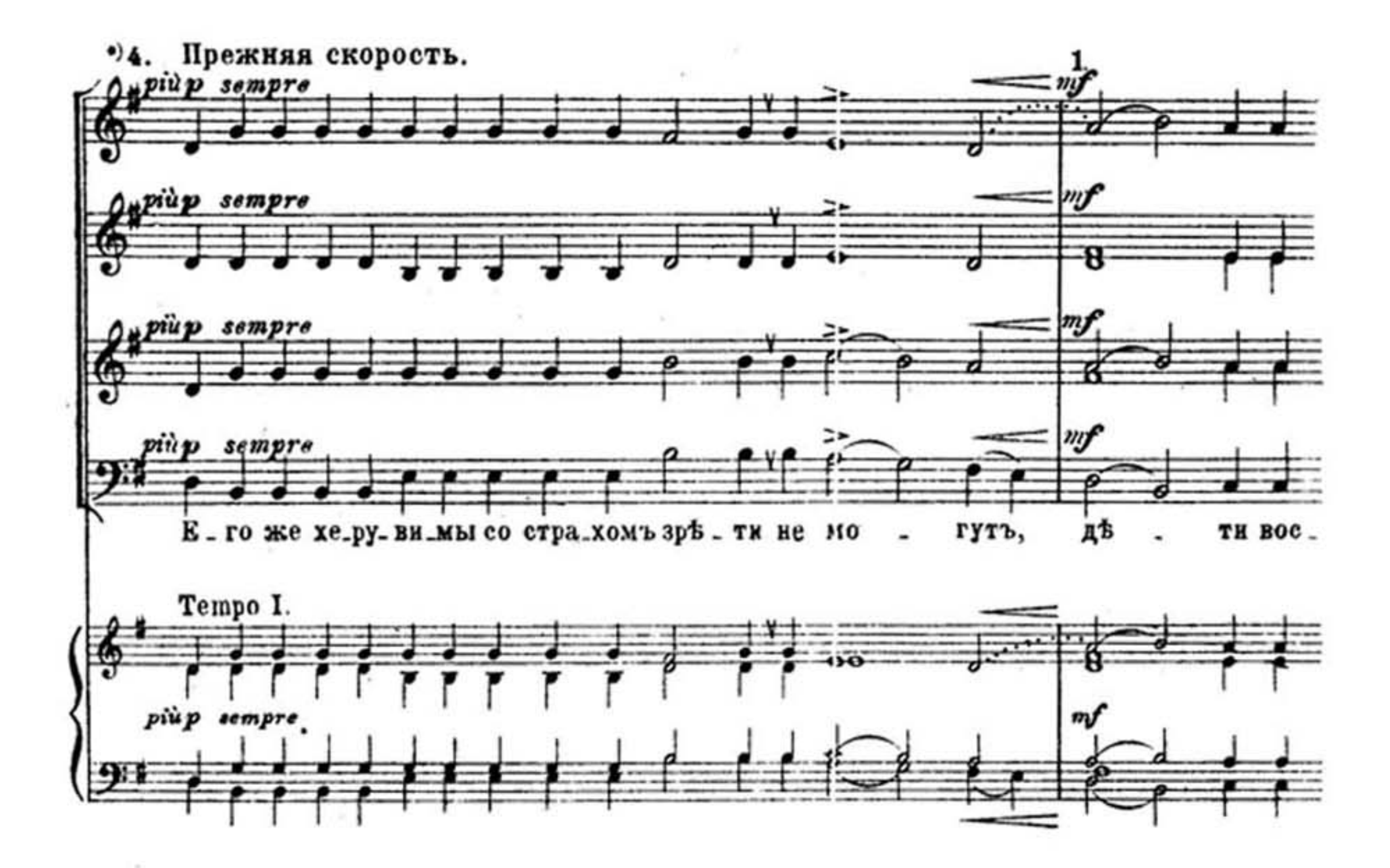

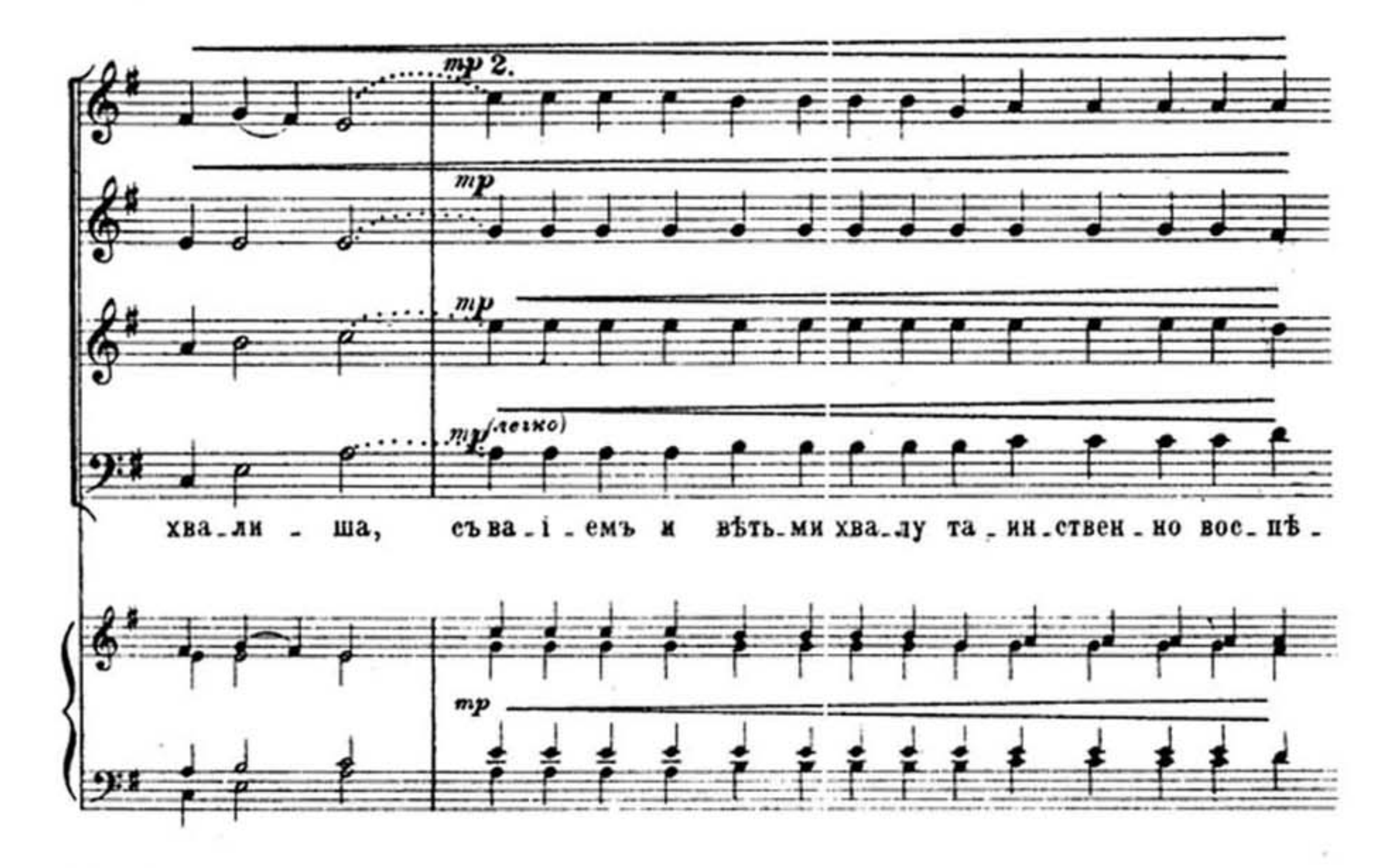

•) 4-я, 1 и 2-я строки, логически связанныя смысломъ текста, д. б. исполнены какъ бы одна фраза, составляя среднюю часть песнопенія. Авторъ.

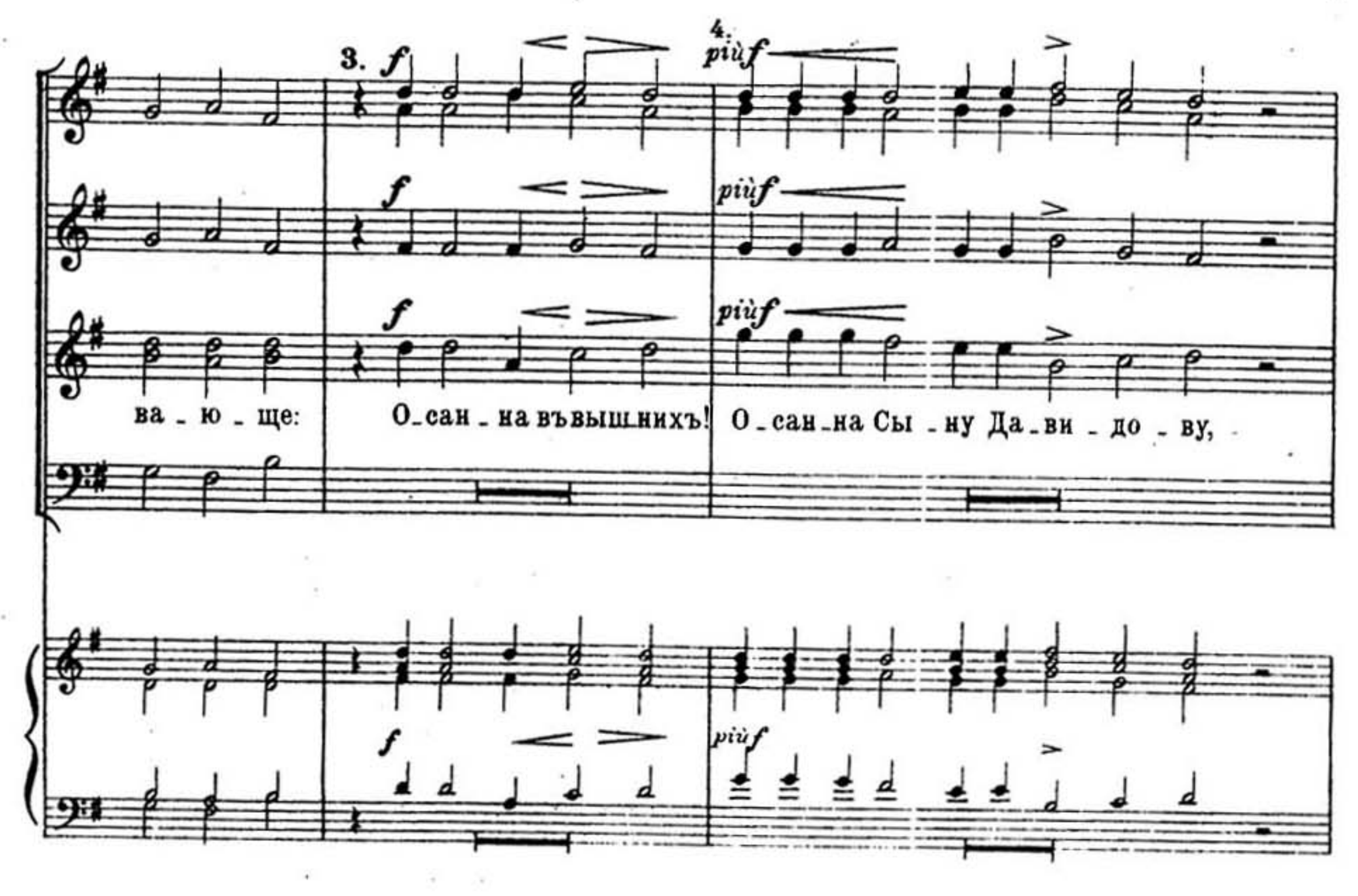

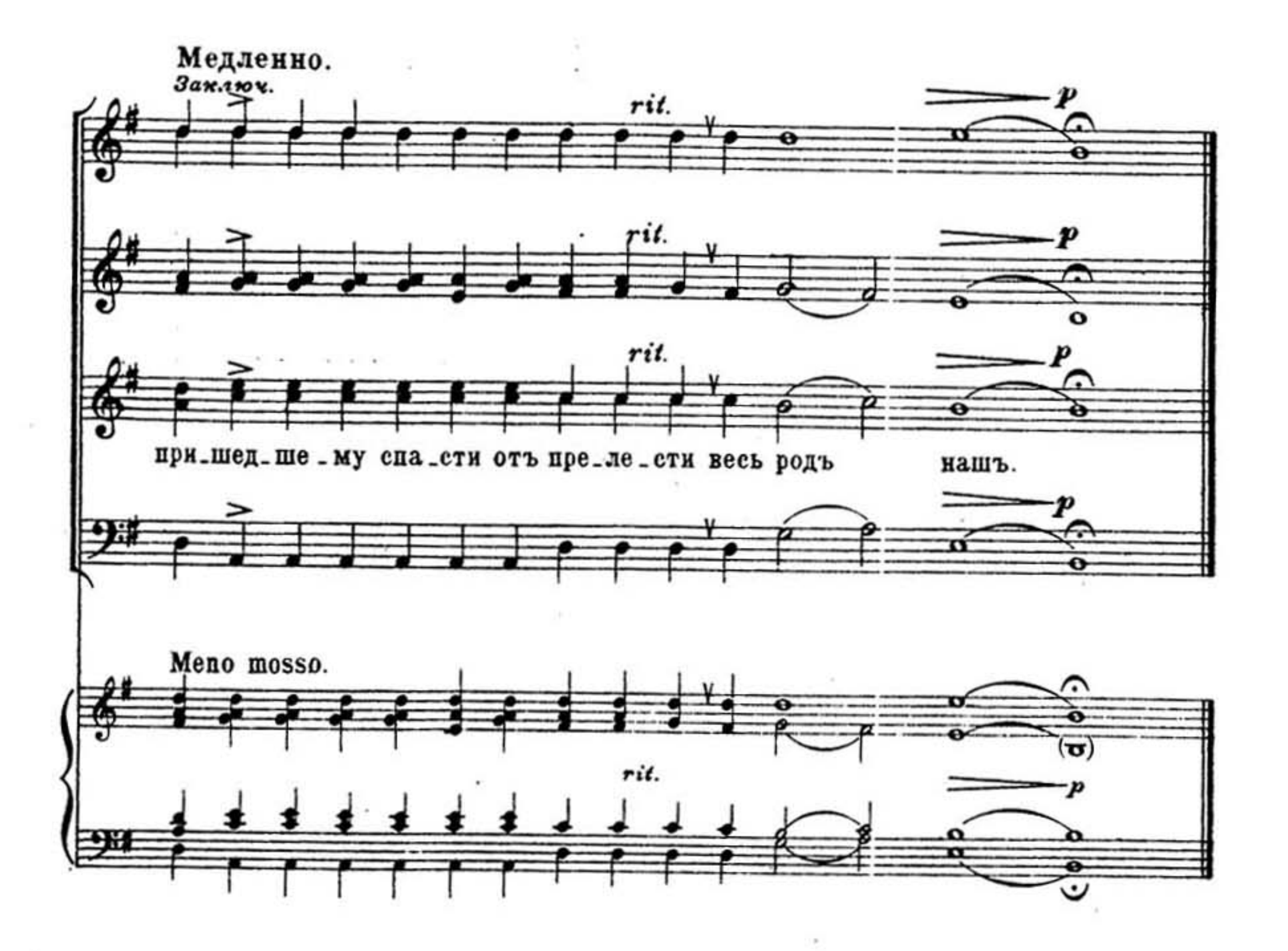

5

Нотопечатия В П. Юргенсона въ Москвъ.